АЛЕКСАНДР БАЛИН

# Как управлять покупателем

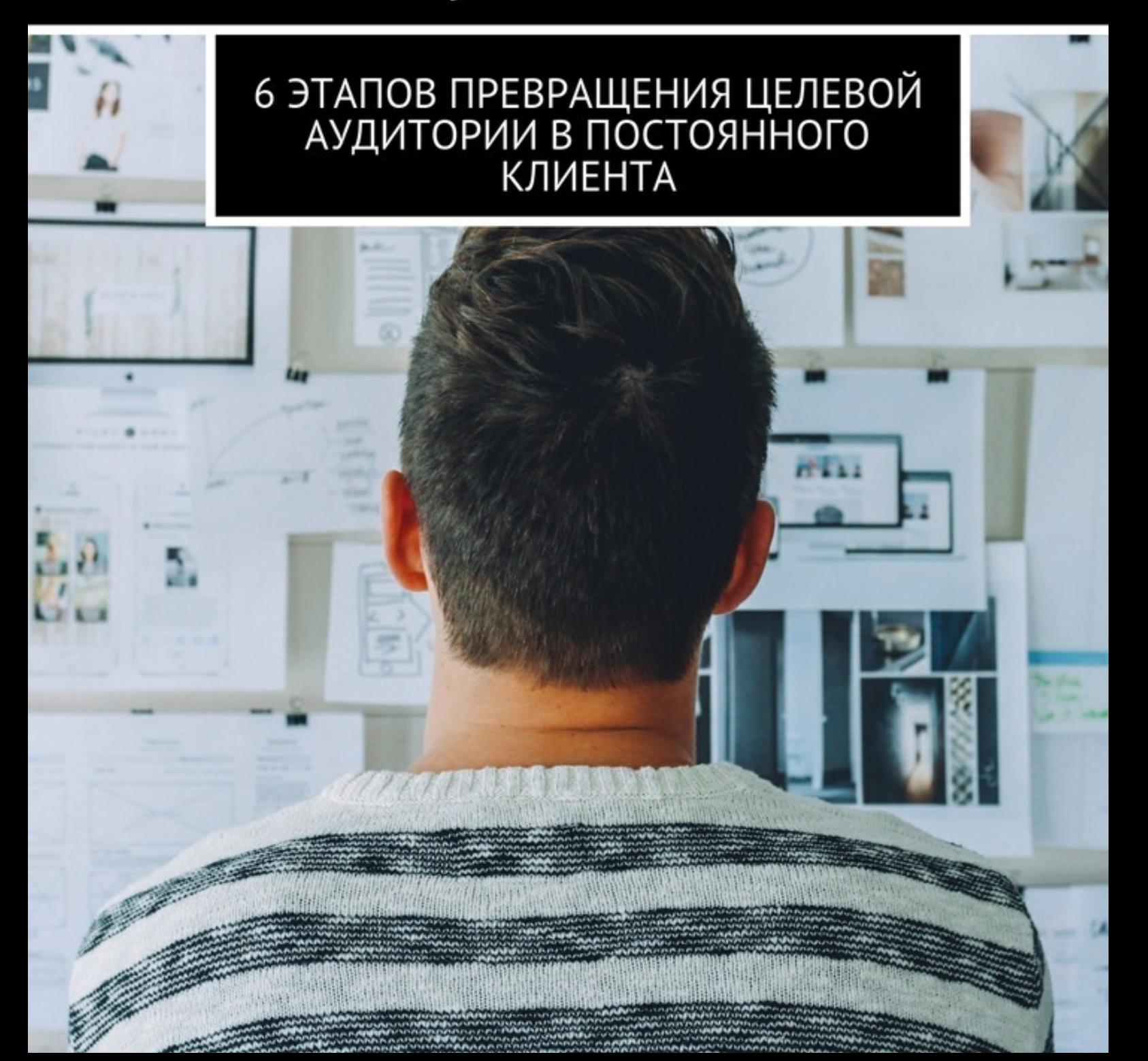

## Александр Балин **Как управлять покупателем. 6 этапов превращения целевой аудитории в постоянного клиента**

«Издательские решения»

#### **Балин А.**

Как управлять покупателем. 6 этапов превращения целевой аудитории в постоянного клиента / А. Балин — «Издательские решения»,

ISBN 978-5-44-853986-2

В этом руководстве вы найдете 6 подробно описанных шагов для создания прибыльный маркетинговой воронки на основе психологии покупателя.

ISBN 978-5-44-853986-2 © Балин А.

А. Балин. «Как управлять покупателем. 6 этапов превращения целевой аудитории в постоянного клиента»

## **Содержание**

[Вместо предисловия](#page-5-0) [6](#page-5-0) [#1 Глава. Осведомленность](#page-6-0) [7](#page-6-0) [Конец ознакомительного фрагмента.](#page-7-0) [8](#page-7-0)

## **Как управлять покупателем 6 этапов превращения целевой аудитории в постоянного клиента**

## **Александр Балин**

© Александр Балин, 2017

ISBN 978-5-4485-3986-2 Создано в интеллектуальной издательской системе Ridero

#### **Вместо предисловия**

<span id="page-5-0"></span>Вы читаете блоги, смотрите вебинары и пробуете внедрить в своей компании подобные техники и инструменты, но не достигаете результатов по одной причине – вы пытаетесь изменить результаты с помощью инструментов и «фишек», игнорируя стратегию.

Цель этого руководства – познакомить вас с технологией управления покупателем с помощью другого маркетинга. Все рекомендации разработаны на основе науки о принятии решений и опыта миллиардных корпораций.

Еслы вы хотите добиться своих бизнес целей вам нужно сперва помочь клиенту добиться своих.

Создайте для этого «*маркетинговую воронку»* – такую последовательность шагов, которые направляют целевую аудиторию к желаемому результату.

Запомнить: Люди не совершают спонтанных **Запомнить**: Люди не совершают спонтанных<br>действий и покупок.<br>Любые действия—часть цепочки<br>последовательности событий на которую бизнес<br>может влиять и сегодня вы узнаете как.

Следующие 6 коротких глав помогут разложить маркетинг по полочкам и позволят построить систему по зарабатыванию денег, приятного чтения.

## **#1 Глава. Осведомленность**

<span id="page-6-0"></span>**Осведомленность** – название первого этапа вашей маркетинговой воронки. На этом этапе ваши клиенты еще не понимают, что у них есть проблема, требующая решения. Прежде чем покупатели начнут сравнивать вас с конкурентами, они должны ощутить сильную потребность в вашем продукте.

**Цель этапа** – показать потенциальному клиенту, что у них есть проблема и подчеркнуть необходимость задуматься о ней сейчас, чтобы избежать негативных последствий в будущем.

**Как это сделать**: вы можете донести информацию с помощью логического обоснования или эмоциональной презентации, с помощью следующих инструментов:

напишите статью в своем блоге и занимайтесь продвижением публикации

запишите короткое видео на YouTube, в котором вы покажете негативные последствия при игнорировании проблемы (лучше сделайте это с юмором)

напишите статью и опубликуйте ее в СМИ: это может быть небольшое издательство или блог другого человека

воспользуйтесь лайфхаком ниже

**Лайфхак**: используйте маркетинг влияния. Закажите публикации минимум у 10 человек, которые являются авторитетами ваших клиентов. Подготовьте текст для их публикаций, который бы описывал проблему, в которой находится ваша целевая аудитория.

**Главное помните**: выбирайте тот инструмент донесения информации, который использует именно ваша целевая аудитория.

#### **Ключевые метрики этапа**:

- охват ваших рекламных сообщений;
- посещаемость ваших ресурсов: сайта, социальных сетей;
- количество публикаций о вашем продукте в СМИ

**Пример**: в магазине детских развивающих игрушек, мы запустили серию публикаций в социальных сетях. Суть публикаций объяснить родителям какой конкретно навык развивает игрушка. Например, вы можете сказать для ребенку играть в пирамидку? Прямо в этом тексте дается короткое объяснение и предложение скачать полный список обязательных игрушек для развития ребенка до 1 года, нажав на ссылку, человек попадает на следующий этап.

### **Конец ознакомительного фрагмента.**

<span id="page-7-0"></span>Текст предоставлен ООО «ЛитРес».

Прочитайте эту книгу целиком, [купив полную легальную версию](https://www.litres.ru/pages/biblio_book/?art=24612480) на ЛитРес.

Безопасно оплатить книгу можно банковской картой Visa, MasterCard, Maestro, со счета мобильного телефона, с платежного терминала, в салоне МТС или Связной, через PayPal, WebMoney, Яндекс.Деньги, QIWI Кошелек, бонусными картами или другим удобным Вам способом.